**Partie 9 : Programmes**

## **9/4.3**

## **Biorythmes**

Des études statistiques ont permis de mettre en évidence trois cycles de vie spécifiques à chaque individu. Il s'agit des cycles :

- physique (23 jours),
- émotionnel (28 jours),
- intellectuel (31 jours).

Ces cyles sinusoïdaux ont une origine commune le jour de la naissance de l'intéressé. Ils indiquent une période positive si, pour un jour donné, l'ordonnée est positive, une période négative si l'ordonnée est négative et une période critique si l'ordonnée est nulle (barricadez-vous chez vous car tout peut arriver ces jours-là I).

```
1 ooo
MODE 1:PRINT"Biorythmes"
1 o 1 o
1020
'Initialisati on
1030
1040
DIM T(12)
1050
FOR 1=1 TO 12
1060
1070
NEXT I
1080
DATA 31,28,31,30,31,30,31,31,30,31,30,31
1090
1100
'Entrée des données
1110
1120
INPUT"Jour de naissance ";JN
1120 INPUT"Jour de naissance ";JN<br>1130 INPUT"Mois de naissance ";MN
1140
INPUT"Annee de naissance " ; AN
1150
PRINT:INPUT"Mois du trace " ; ME
1160
INPUT"Annee du trace "; AB
1170
' ssssssssasssszssssssassxïssxsszssasssssasassassss
1180
'Trace des biorythmes
1190 (==========================
1200
       READ T(I)
1210 '------------------------------------------------------- -------------------------------------------------------
....<br>1220 ´Nombre de jours écoules depuis la naissance
1230 '----------------------------------------------------------------------------------------------------
1240 IF (AN/4)=INT(AN/4) THEN IN=1 ELSE IN=0
1250 IF IN=1 AND MN=2 THEN FIN=29 ELSE FIN=T(MN)
1260 FOR I=JN TO FIN
1270 TT=TT+1
1280 NEXT I
1290 FOR I=MN+1 TO 12
1300 IF IN=1 AND 1=2 THEN TT=TT+29 ELSE TT=TT+T<I)
1310 NEXT I
1320 '
```
5\* *Complément*

## Partie 9 : Programmes

```
1330 FOR I=2 TO AB-AN
       B = AN + I - 11340
       IF B/4=INT(B/4) THEN TT=TT+1
1350
      TT=TT+365
1360
1370 NEXT I
1380
1390 IF AB/4=INT(AB/4) THEN BI=1 ELSE BI=0
1400 FOR I=1 TO MB-1
      IF BI=1 AND I=2 THEN TT=TT+29 ELSE TT=TT+T(I)
1410
1420 NEXT I
1430 '----
1440 'Affichage
1450 14501460 CLS
1470 FOR I=1 TO T(MB)
       A = SIN(2*PI*(TT+I)/23)1480
      LOCATE I+3, 11-INT(9*A): PRINT"*"
1490
1500
      C = SIN(2*PI*(TT+I)/33)LOCATE I+3, 11-INT(9*C): PRINT"+"
1510
1520
       B = SIM(2*PI*(TT+I)/28)LOCATE I+3, 11-INT(9*B): PRINT"."
1530
1540 NEXT I
1550 FOR I=1 TO 7
       READ X, Y, D
1560
1570
       LOCATE X, Y: FRINT D
1580 NEXT I
1590 DATA 3, 21, 1, 7, 21, 5, 12, 21, 10, 17, 21, 15, 22, 21, 20, 27, 21, 25, 32, 21, 30
1600
1610 'Axes
1620
                                       1630 LOCATE 4, 11: PRINT"--------------
1640 FOR I=1 TO 20
1650
      LOCATE 3, I+1: PRINT"a"
1660 NEXT I
1670 '========
1680 'Legende
1700 LOCATE 5,22: PRINT"* = Physique . = Affectif"
1710 LOCATE 5,23: PRINT"+ = Intellectuel"
```
Lignes 1000 à 1080 : Initialisation Lignes 1090 à 1160 : Saisie des données pour tracer le biorythme Lignes 1210 à 1420 : Calculs pour initialiser le biorythme courant Lignes 1430 à 1710 : Affichage du biorythme

Exemple de biorythme issu du présent programme.

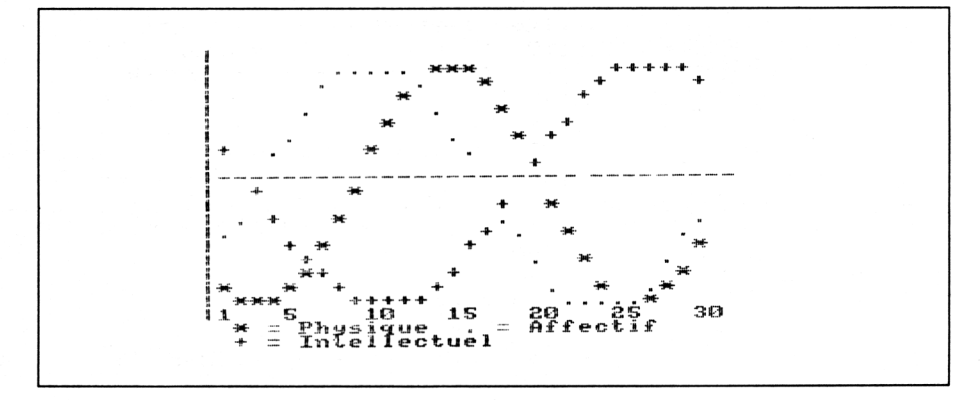